# **Autodesk Inventor: Tube and Pipe Design**

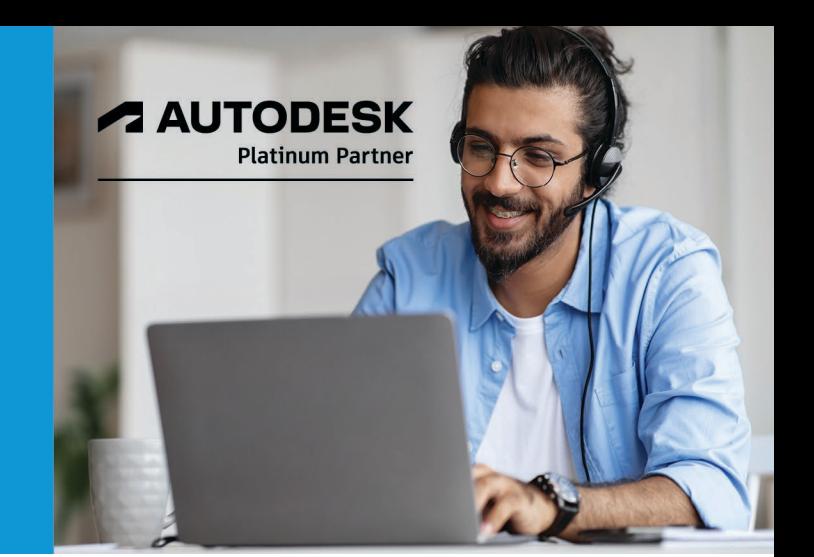

# **Course Length: 2 Days**

The Autodesk Inventor: Tube and Pipe Design training course instructs you on the use of the Inventor Tube and Pipe environment. Through a hands-on, practice-intensive curriculum, you will acquire the knowledge needed to design routed elements, including tubing, piping, and flexible hose. With specific tools to incorporate tube and pipe runs into digital prototypes, the Inventor Tube and Pipe environment provides rules-based routing tools that select the correct fittings and helps the pipe run to comply with your standards for segment length, round-off increments, and bend radius, that you will learn to maximize.

# **Topics Covered:**

- Describe the tube and pipe environment and why you would use it.
- Set up routes and runs and place the initial fittings in your tube and pipe design.
- Create, edit, and manage routes for rigid pipe, rigid tube, and flexible hose designs.
- Manage content libraries, publish custom content to content libraries, and create new styles that use custom content.
- Document tube and pipe designs through the creation of 2D drawings and parts lists and export the 3D design data.

## **Prerequisites:**

This training course is designed for experienced users of the Autodesk Inventor software. The following is recommended:

- You should have completed the Autodesk Inventor: Introduction to Solid Modeling training course or have an equivalent understanding of the Autodesk Inventor user interface and working environments.
- Knowledge of part modeling, assembly modeling, and drawing view creation and annotation is recommended.

Course description shown for Autodesk Inventor 2022. Topics, curriculum, and/or prerequisites may change depending on software version.

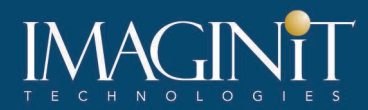

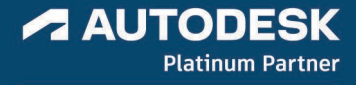

# **Learning Guide Contents**

#### **Chapter 1: Introduction to Tube and Pipe**

• Lesson: Introduction to Tube and Pipe

#### **Chapter 2: Setup for Routes and Runs**

- Lesson: Setup for Routes and Runs
- Lesson: Placing Initial Fittings

#### **Chapter 3: Routes and Runs**

- Lesson: Creating Rigid Routes
- Lesson: Sketching Rigid Routes
- Lesson: Editing Rigid Routes
- Lesson: Working with Fittings in Rigid Routes
- Lesson: Flexible Hose Routes
- Lesson: Leveraging Routes and Runs

#### **Chapter 4: Fittings and Components**

- Lesson: Managing Libraries
- Lesson: Creating Library Content
- Lesson: Managing Library Content
- Lesson: Creating Tube and Pipe Styles

### **Chapter 5: Documenting Tube and Pipe Assemblies**

- Lesson: Representing Tube and Pipe Designs
- Lesson: Documenting Routes and Runs
- Lesson: Exporting Tube and Pipe Design Data

Course description shown for Autodesk Inventor 2022. Topics, curriculum, and/or prerequisites may change depending on software version.

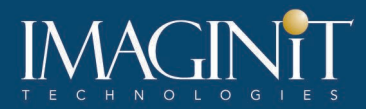

#### **Cancellation Policy**

The following cancellation policy shall apply to all training engagements, LIVE Online, Consulting Services and Dedicated/Custom Training:

- Company reserves the right to reschedule or cancel the date, time and location of its class at any time. In the event that a Training Class is cancelled by Company, Customer is entitled to a full refund. Company shall not be responsible for any other loss incurred by Customer as a result of a cancellation or reschedule.
- For Customer cancellations when written notice is received (i) at least ten (10) business days in advance of the class, the Customer is entitled to a full refund of its payment or reschedule enrollment, (ii) less than ten (10) business days, Customer shall not be entitled to a refund, but shall receive a class credit to be used within three (3) months of the date of the original class.
- Student substitutions are acceptable with at least two (2) days prior notice to the class, provided substitution meets course prerequisites and is approved by Company's Training Coordinator [\(trainingcoordinator@rand.com\)](mailto:trainingcoordinator@rand.com)
- For all Training orders, cancellation notices must be submitted to [trainingcoordinator@rand.com.](mailto:trainingcoordinator@rand.com) Company is not responsible for any error in the delivery of the email notice. In the event of any reschedule of Consulting Services and/or Dedicated/Custom Training by Customer, Company will invoice Customer for all noncancellable travel expenses.

To request more information or to see training locations, visi[t www.imaginit.com/contact-us.](https://www.imaginit.com/contact-us)

Course description shown for Autodesk Inventor 2022. Topics, curriculum, and/or prerequisites may change depending on software version.